## HTML URL Encode

URL encoding converts characters into a format that can be safely transmitted over the Internet. Web browsers request pages from web servers by using a URL.

The URL is the address of a web page like: http://www.torusacademy.com.

## URL Encoding

URLs can only be sent over the Internet using the ASCII character-set.

Since URLs often contains characters outside the ASCII set, the URL has to be converted. URL encoding converts the URL into a valid ASCII format.

URL encoding replaces unsafe ASCII characters with "%" followed by two hexadecimal digits corresponding to the character values in the ISO-8859-1 character-set.

URLs cannot contain spaces. URL encoding normally replaces a space with  $a + sign$ .

## URL Encoding Reference

The ASCII device control characters %00-%1f were originally designed to control hardware devices. Control characters have nothing to do inside a URL.

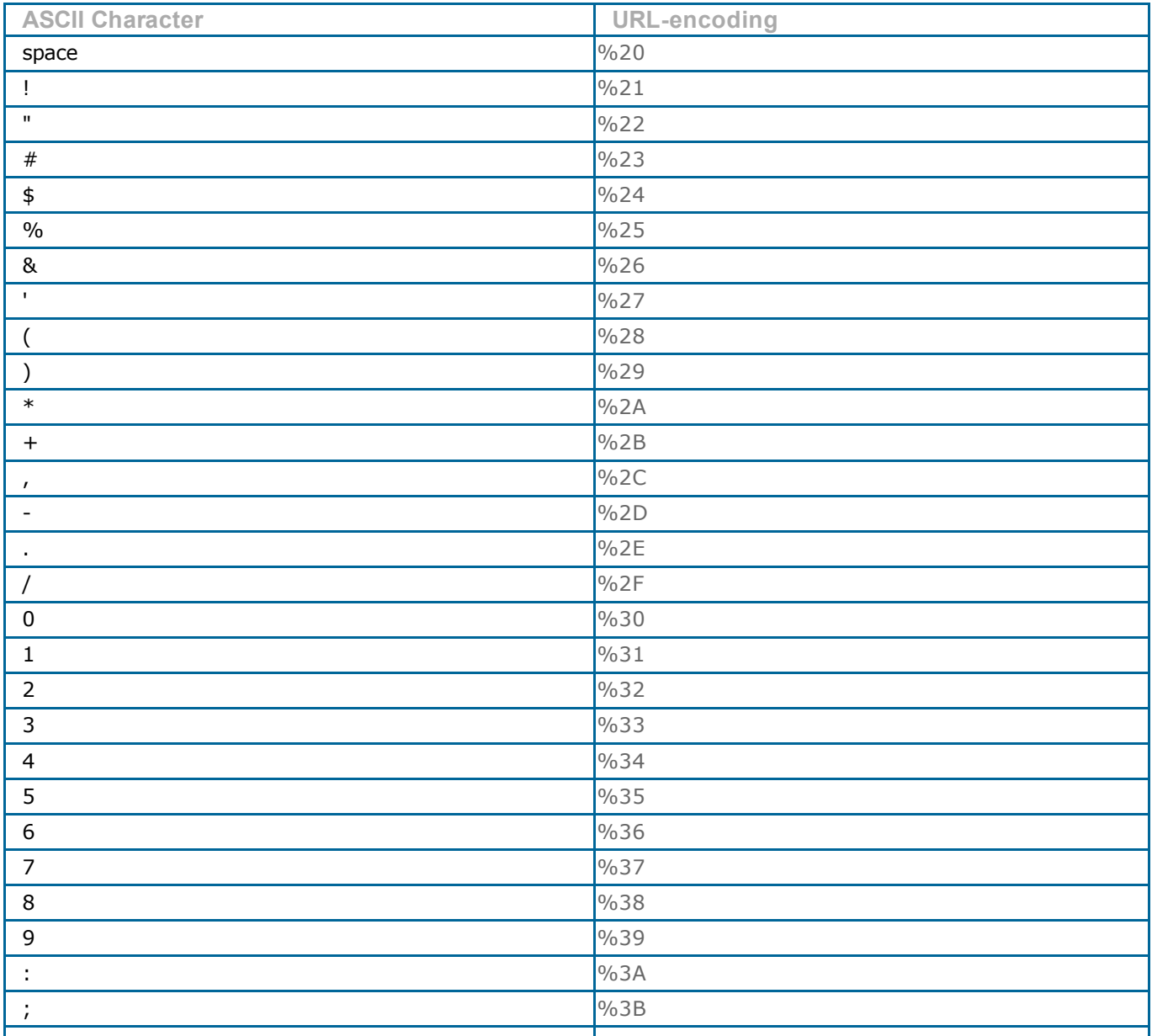

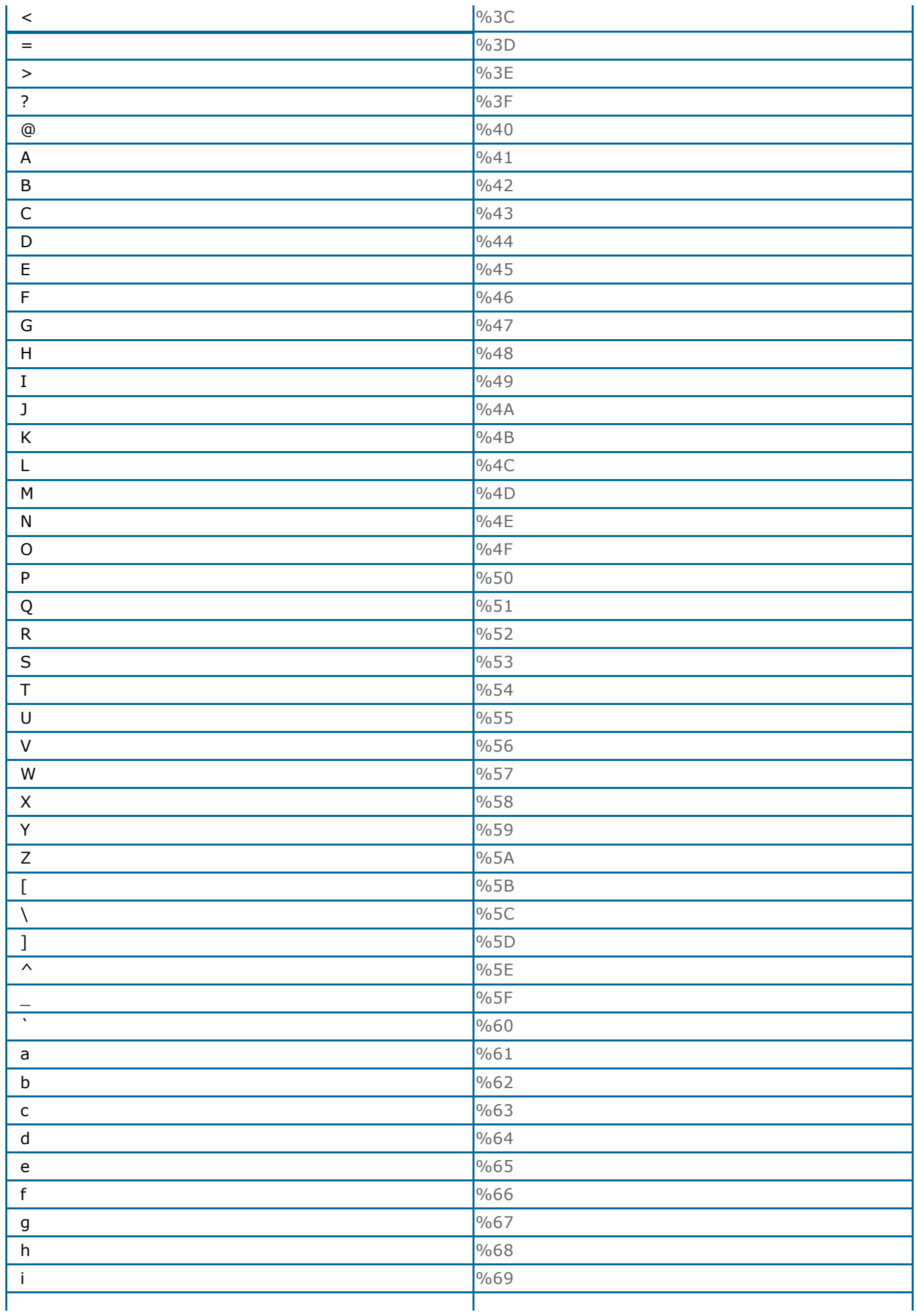

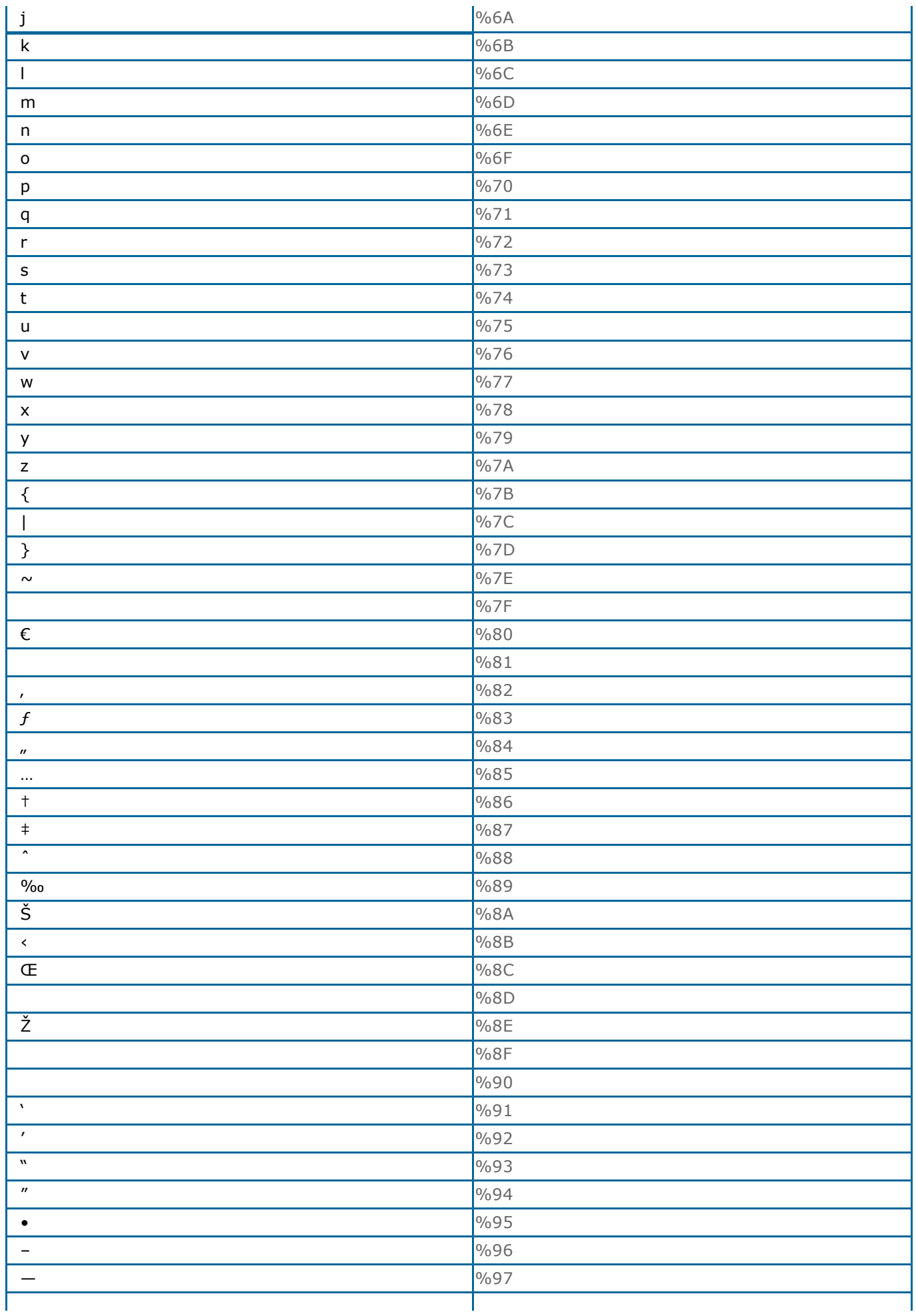

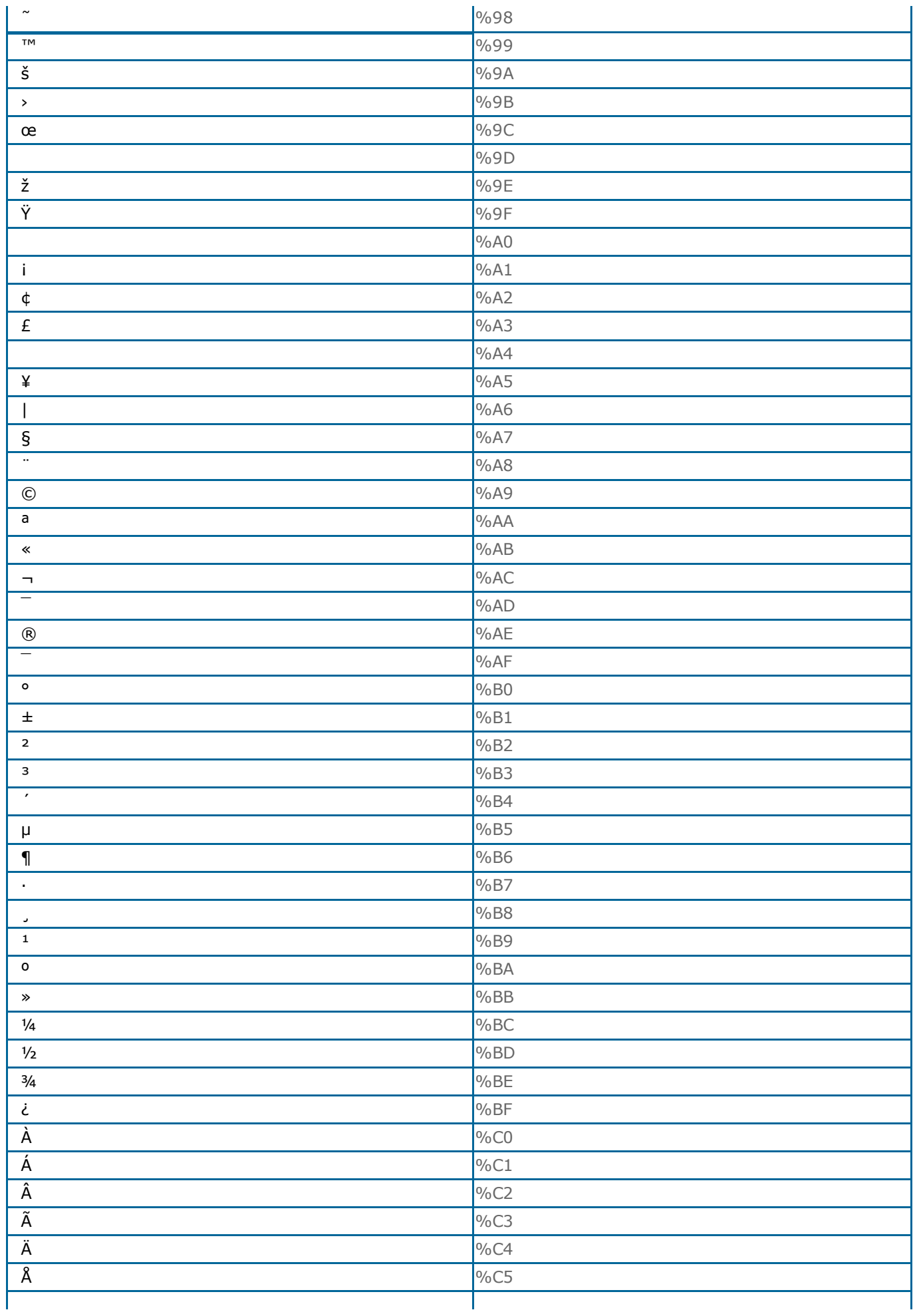

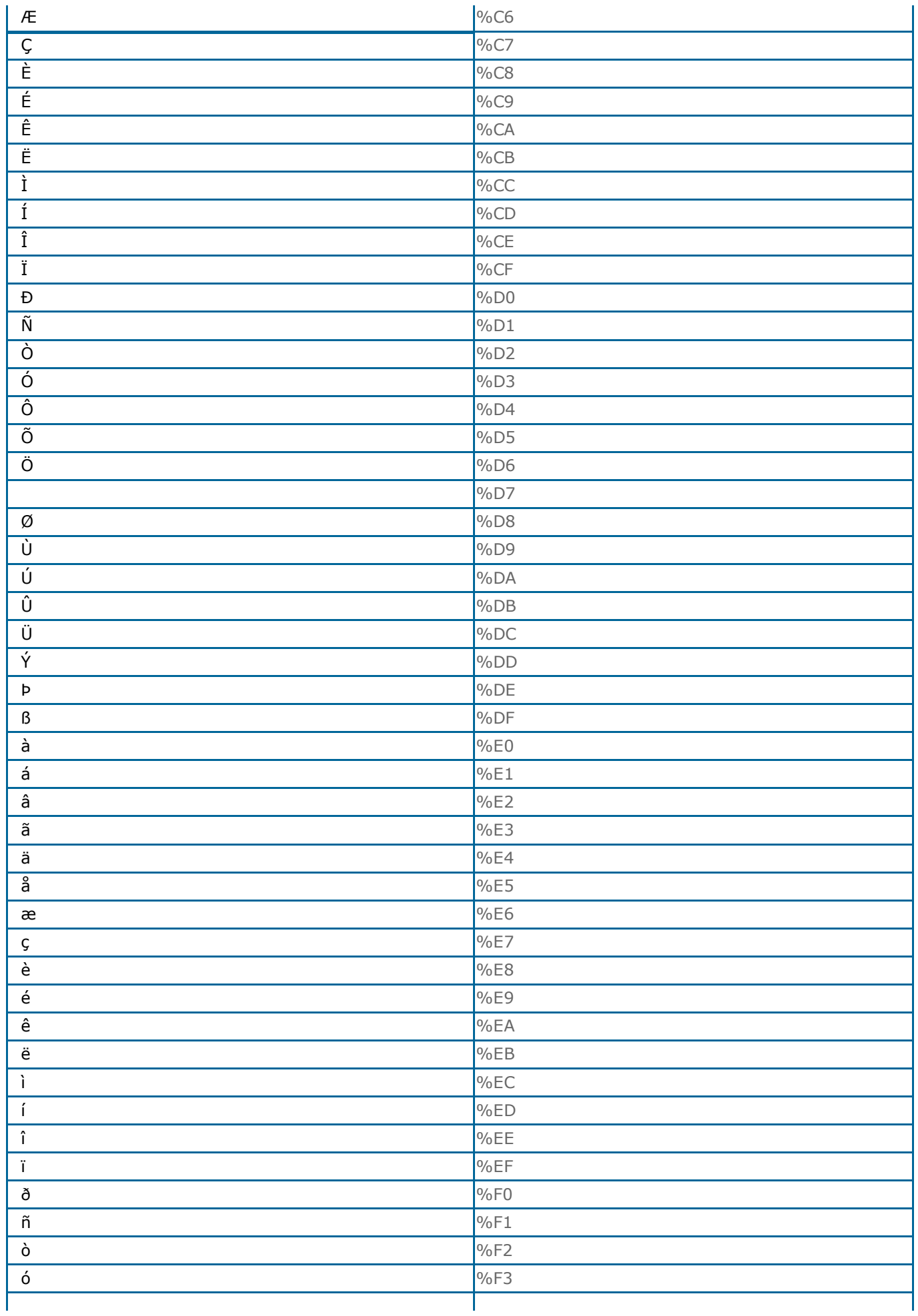

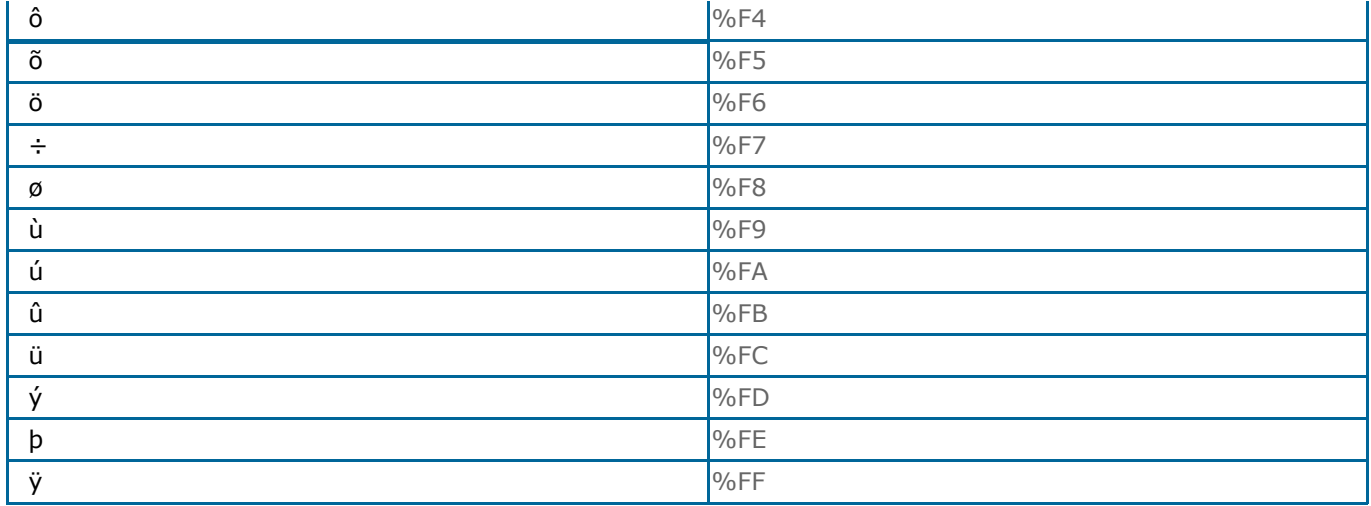

## ASCII Device Control Characters

The ASCII device control characters were originally designed to control hardware devices. Control characters have nothing to do inside an HTML document.

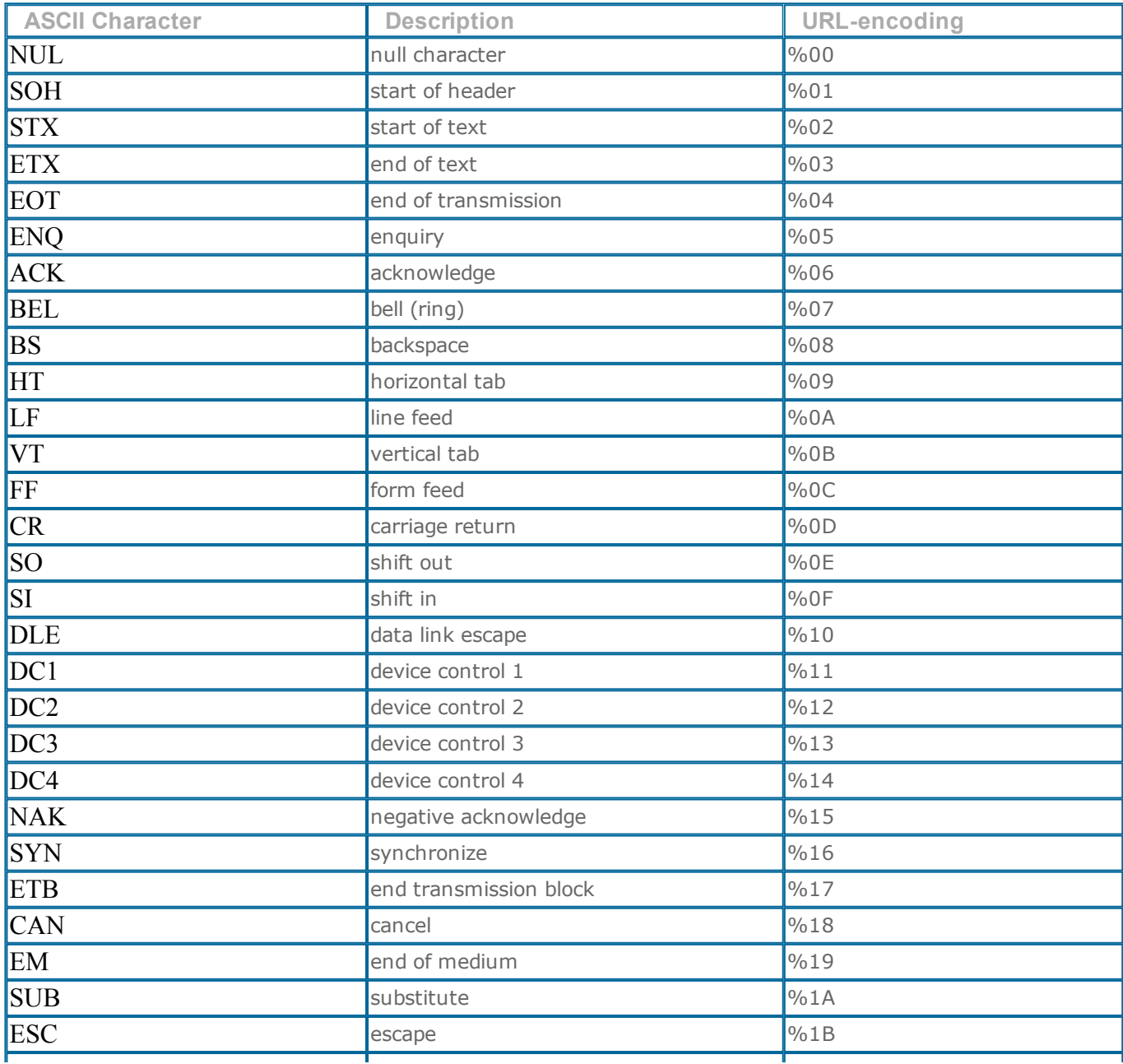

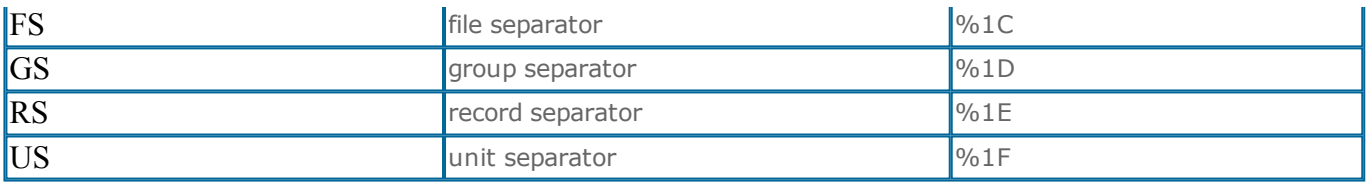